# **INSPIRON** One 2330

Guide d'information rapide Schnellstart-Handbuch Guida introduttiva rapida

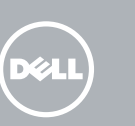

# 1 Set up the keyboard and mouse

Connecter le câble réseau (en option) Netzwerkkabel anschließen (optional) Collegare il cavo di rete (opzionale) قم بتوصيل كبل الشبكة (اختياري)

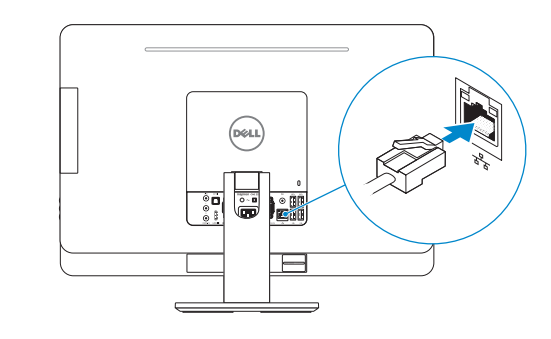

Installer le clavier et la souris Tastatur und Maus einrichten Configurare la tastiera e il mouse إعداد لوحة المفاتيح والماوس

### 3 Connect the power cable and Theorem A Finish Windows setup turn on your computer

Activez la sécurité et les mises à jour Sicherheit und Aktualisierungen aktivieren Abilitare sicurezza e aggiornamenti تمكين الأمان والتحديثات

Brancher l'adaptateur secteur et allumer votre ordinateur Stromkabel anschließen und Computer einschalten Collegare il cavo di alimentazione e accendere il computer توصيل كبل التيار وتشغيل الكمبيوتر

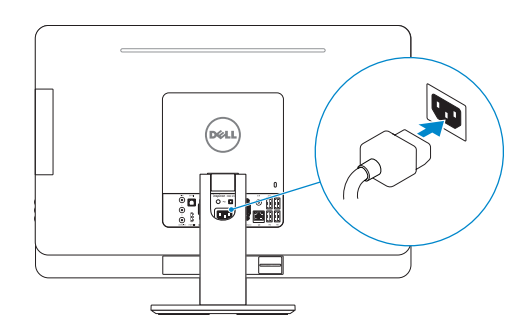

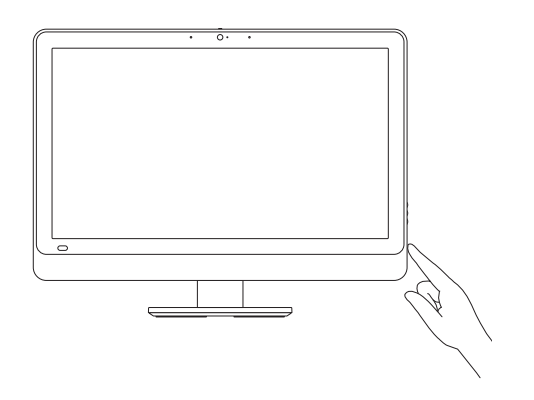

Terminer l'installation de Windows | Windows-Setup abschließen Terminare l'installazione di Windows | Windows إعداد إنهاء

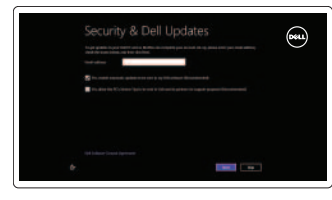

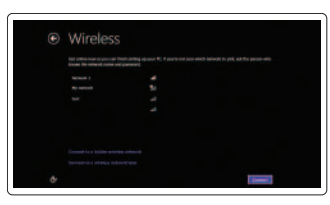

### Enable security and updates

### Sign in to your Microsoft account or create a local account

Connectez-vous à votre compte Microsoft ou créez un compte local Bei Ihrem Microsoft-Konto anmelden oder ein lokales Konto erstellen Effettuare l'accesso al proprio account Microsoft oppure creare un account locale

تسجيل الدخول إلى حساب Microsoft أو إنشاء حساب محلي

### Connect to your network

Connectez-vous à votre réseau Mit dem Netzwerk verbinden Connettere alla rete التوصيل بالشبكة

# Explore resources

Explorer les ressources | Ressourcen kennenlernen استعراض الموارد | risorse Esplora

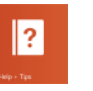

### Help and Tips

Aide et astuces | Hilfe und Tipps Aiuto e suggerimenti | والتلميحات التعليمات

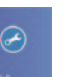

### My Dell Mon Dell | Mein Dell Il mio Dell | بي الخاص Dell جهاز

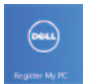

### Register your computer

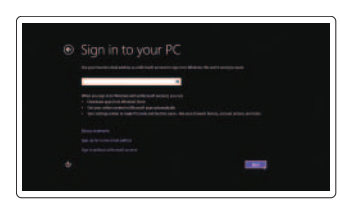

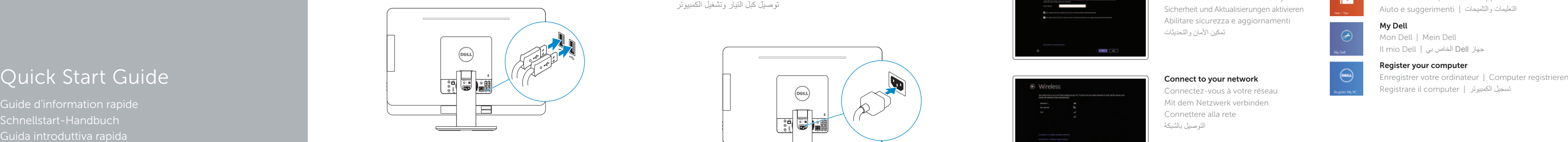

### 2 Connect the network cable (optional)

#### Product support and manuals

Support produits et manuels Produktsupport und Handbücher Supporto prodotto e manuali دعم المنتج والدالئل

dell.com/support dell.com/support/manuals dell.com/windows8

#### Contact Dell

Contacter Dell | Kontaktaufnahme mit Dell Contattare Dell االتصال بـ Dell|

#### Regulatory and safety

Réglementations et sécurité Sicherheitshinweise und Zulassungsinformationen Normative e sicurezza ممارسات األمان والممارسات التنظيمية

#### Regulatory model and type

- 11. Microphone port
- 12. Headphone port

1. Microphone gauche

- 13. S/P DIF port
- 14. VGA-in port (optional)
- 15. VGA-out port
- 16. Audio-out port
- 17. USB 3.0 ports (2)
- 18. USB 2.0 ports (2)
- 19. Network port
- 20. Power port
- 21. HDMI-in port (optional)
- 22. Composite ports
- 23. Security-cable slot
- 24. Service Tag and regulatory labels

Modèle et type réglementaires Muster-Modellnummer und Muster-Typnummer Modello e tipo regolatori الموديل والنوع التنظيمي

#### Computer model

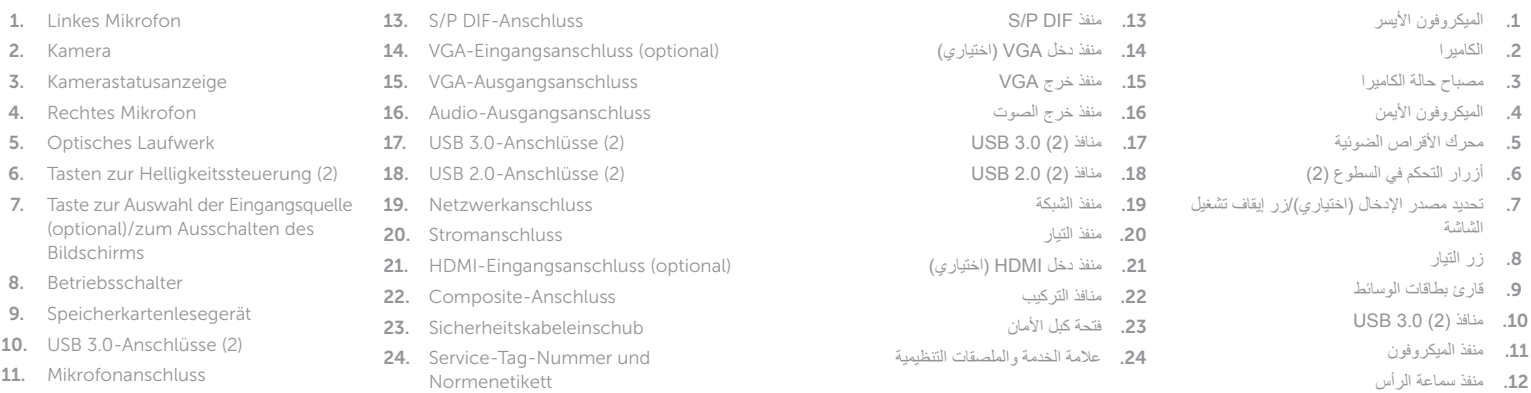

Modèle de l'ordinateur | Computermodell Modello del computer موديل الكمبيوتر |

Inspiron One 2330

Features

Caractéristiques | Funktionen | Funzioni | الميزات

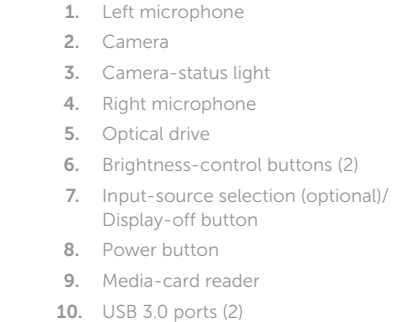

- 12. Port pour casque
- 13. Port S/P DIF
- 14. Port d'entrée VGA (en option)
- 15. Port de sortie VGA
- 16. Port de sortie audio
- 17. Ports USB 3.0 (2)
- 18. Ports USB 2.0 (2)
- 19. Port réseau
- 20. Port d'alimentation
- 21. Port d'entrée HDMI (en option)
- 22. Ports Composite
- 23. Emplacement pour câble de sécurité
- 24. Numéro de service et étiquettes de conformité aux normes

2. Caméra

© 2013 Dell Inc.<br>
© 2013 Microsoft Corporation<br>
© 2013 Microsoft Corporation<br>
PRYXV4A00 Printed in China. © 2013 Microsoft Corporation.

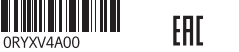

3. Voyant d'état de la caméra 4. Microphone droit 5. Lecteur optique

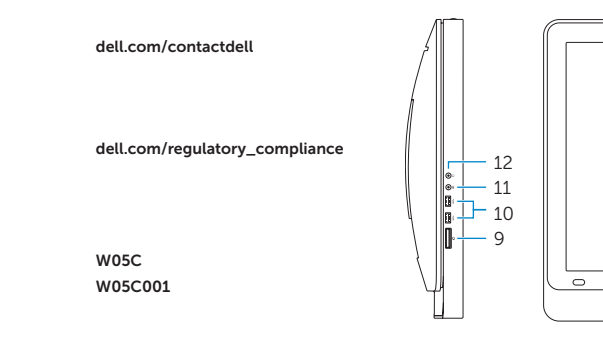

6. Boutons de commande de la luminosité (2)

7. Sélection de la source d'entrée (en option)/Bouton de marche

ou arrêt de l'écran 8. Bouton d'alimentation 9. Lecteur de carte mémoire 10. Ports USB 3.0 (2) 11. Port microphone

1. Microfono di sinistra

12. Kopfhöreranschluss

- 2. Fotocamera
- 3. Indicatore di stato della fotocamera 14. Porta entrata per VGA (opzionale)
- 4. Microfono di destra
- 5. Unità ottica
- 6. Pulsanti del controllo della luminosità (2)
- 7. Pulsante di selezione origine entrata (opzionale)/di spegnimento dello schermo
- 8. Accensione
- 9. Lettore schede multimediali
- 10. Porte USB 3.0 (2)
- 11. Porta microfono
- 12. Porta cuffia
- 13. Porta S/P DIF
- 
- 15. Porta uscita per VGA
- 16. Porta uscita per audio
- 17. Porte USB 3.0 (2)
- 18. Porte USB 2.0 (2)
- 19. Porta di rete
- 20. Porta alimentazione
- 21. Porta entrata per HDMI (opzionale)
- 22. Porte composite
- 23. Slot cavo di protezione
- 24. Etichette Numero di servizio e di conformità alle normative

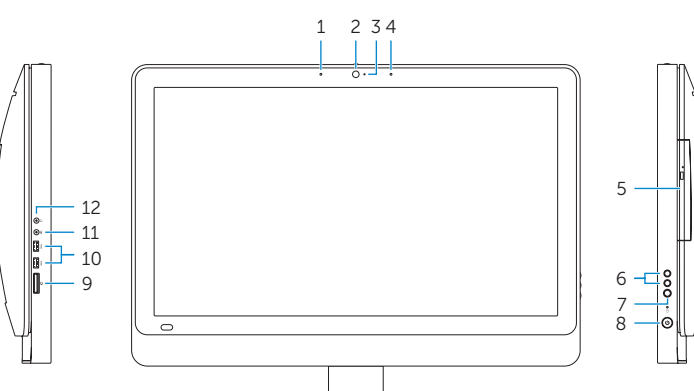

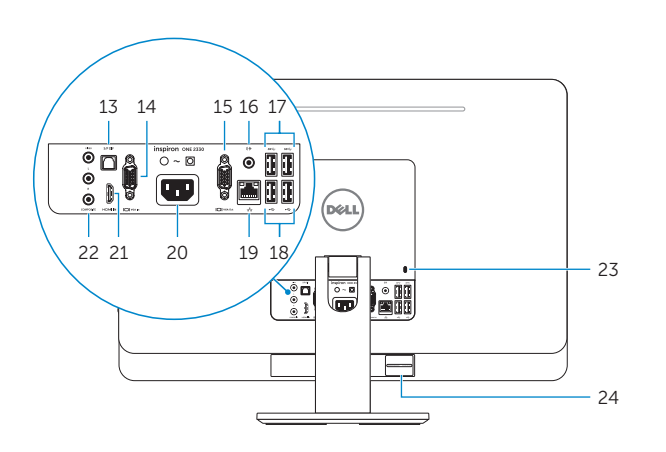

2013-09